# **Australian Colla** ห้องปฏิบัติการที่ได้รับการรับรองภายในประเทศ

## พรพรรณ ปานทิพย์อำพร\*

# 1. ออกแบบจานข้อมูลและสร้างความสัมพันธ์ ระหว่างข้อมูล

โดยเก็บรายละเอียดของห้องปฏิบัติการดังนี้ ที่อย่ ภาค สาขา หน่วยงานที่ให้การรับรอง

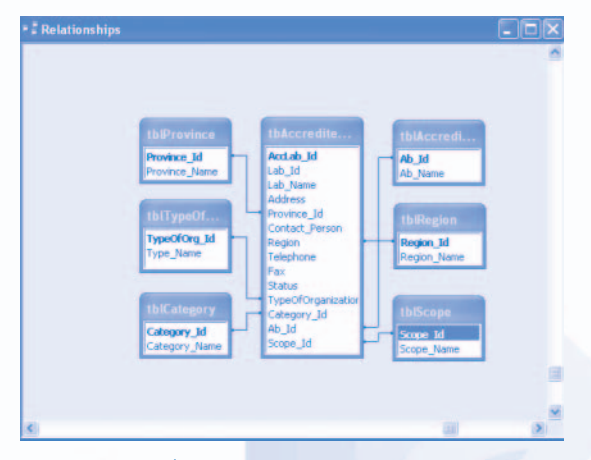

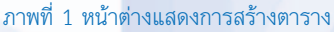

### 2. บันทึกข้อมล

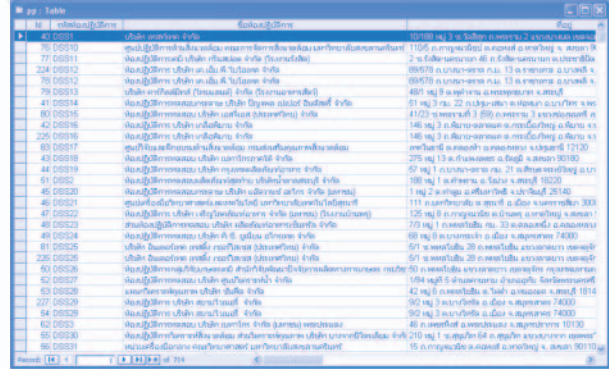

\* นักวิทยาศาสตร์ชำนาญการ สำนักบริหารและรับรองห้องปฏิบัติการ

 $\overline{7}$ 

กล่มทะเบียนและดัชนีความสามารถห้องปฏิบัติการ

้สำนักบริหารและรับรองห้องปฏิบัติการ มีหน้าที่ความ

รับผิดชอบในการเก็บรวบรวมข้อมูลรายละเอียดต่าง ๆ

ของห้องปฏิบัติการเพื่อนำมาจัดทำฐานข้อมูลห้องปฏิบัติการ ในปัจจุบัน หน่วยงานที่ให้การรับรองระบบงานห้องปฏิบัติการ

้มีจำนวนทั้งหมด 3 หน่วยงาน ได้แก่ สำนักงานมาตรจาน

ผลิตภัณฑ์อุตสาหกรรม กระทรวงอุตสาหกรรม สำนัก มาตรฐานห้องปฏิบัติการ กรมวิทยาศาสตร์การแพทย์ ้สำนักบริหารและรับรองห้องปฏิบัติการ กรมวิทยาศาสตร์ บริการ มีการเก็บข้อมูลจำนวนห้องปฏิบัติการที่ได้รับการ รับรองความสามารถห้องปฏิบัติการตาม ISO/IEC 17025 และ ISO 15189 และทำการเผยแพร่รายชื่อและรายละเอียด ้ต่าง ๆ ที่เกี่ยวข้องกับห้องปภิบัติการผ่านทางเว็บไซต์ซึ่ง

แยกกันอยู่ตามแต่ละหน่วยงาน เพื่อให้สามารถมองเห็น ภาพรวมของงานการรับรองระบบงานห้องปฏิบัติการของ

ประเทศไทย กลุ่มทะเบียนและดัชนีความสามารถห้อง ปฏิบัติการจึงมีแนวคิดที่จะนำข้อมูลดังกล่าวของทั้ง 3 หน่วยงาน มาจัดทำฐานข้อมูลโดยใช้โปรแกรมประเภท บริหารจัดการฐานข้อมูล Microsoft Access มาช่วย ในการจัดเก็บ ดูแล ค้นหา และประมวลผลข้อมูล โดย

วารสารกรมวิทยาศาสตร์มริการ ปีที่ 59 ฉบับที่ 187 เดือนกันยายน 2554

ที่ขั้บตลบดังต่ลไปที่

#### 3. ประมวลพลข้อมูล

โดยนำข้อมลมาทำการเรียกค้น แสดงผลลัพธ์

#### ได้ดังขึ้

3.1 จำนวนห้องปฏิบัติการที่ได้รับการรับรอง ระบบงานห้องปฏิบัติการตามมาตรฐานต่าง ๆ จาก 3 หน่วย รับรอง

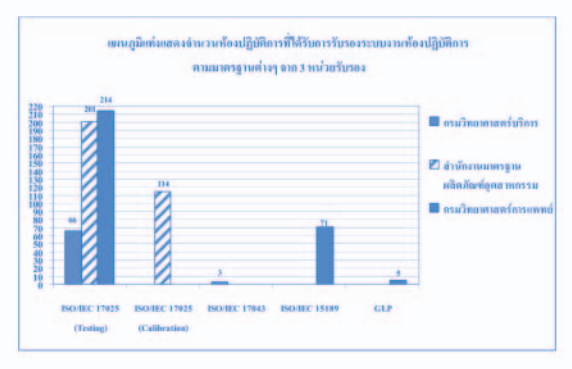

หน้าต่างแสดงแบบฟอร์มสำหรับกรอกและเรียกดูข้อมูล

3.2 จำนวนห้องปฏิบัติการที่ได้รับการรับรอง ระบบงานห้องปฏิบัติการตามมาตรฐาน ISO/IEC 17025 จาก 3 หน่วยรับรอง จำแนกตามสาขา

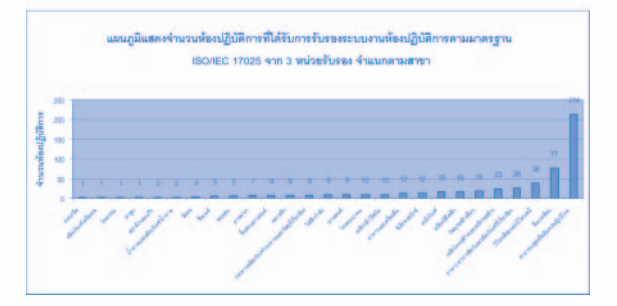

3.3 จำนวนห้องปฏิบัติการที่ได้รับการรับรอง ระบบงานห้องปฏิบัติการตามมาตรฐาน ISO/IEC 17025 จาก 3 หน่วยรับรอง จำแนกตามภาค

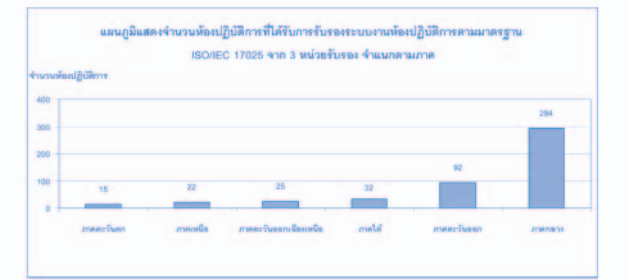

3.4 จำนวนห้องปฏิบัติการที่ได้รับการรับรอง ระบบงานห้องปฏิบัติการตามมาตรฐาน ISO/IEC 17025 จาก 3 หน่วยรับรอง จำแนกตามหน่วยรับรอง

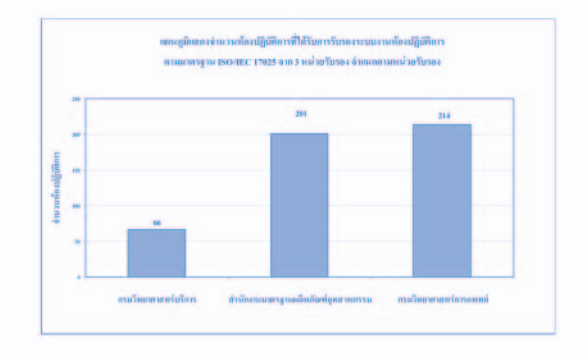

3.5 จำนวนห้องปฏิบัติการที่ได้รับการรับรอง ระบบงานห้องปฏิบัติการตามมาตรฐาน ISO/IEC 17025 จากกรบวิทยาศาสตร์บริการ จำแบกตาบสาขา

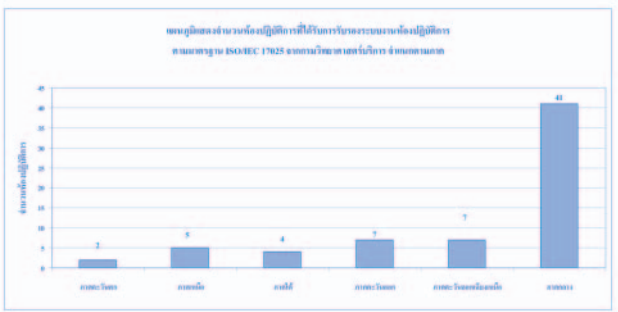

จะเห็นได้ว่าการจัดทำรานข้อมลจะช่วยให้การ นำเข้า แก้ไข และเรียกดูข้อมูลเป็นไปอย่างมีระบบ เพิ่มความสะดวกและรวดเร็วในการใช้งาน กลุ่มทะเบียนฯ จะดำเนินการเก็บข้อมูลทุกสิ้นเดือนและจัดทำเป็นรายงาน สามารถนำข้อมูลไปใช้ประกอบการพิจารณาของหน่วยงาน ต่าง ๆ ที่เกี่ยวข้อง เช่น ผู้ผลิต ผู้มีหน้าที่ควบคุม ิตามกฎหมาย ซึ่งถือว่าเป็นสิ่งที่จำเป็นอย่างมากใน ยุคของเทคโนโลยีสารสนเทศที่ต้องทำงานร่วมกับข้อมูล อยู่ตลอดเวลา

วารสารกรมวิทยาศาสตร์มริการ ปีที่ 59 ฉบับที่ 187 เดือนกันยายน 2554

 $\overline{\mathcal{S}}$ 

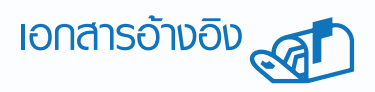

Access 2003 Help and How-to. [ออนไลน์] [อ้างถึงวันที่ 13 มกราคม 2552] เข้าถึงได้จาก: http://office. microsoft.com/en-us/access/FX100646921033. aspx?CTT=96&Origin=CL100570041033.

ี่สุรัสวดี วงศ์จันทร์สุข และ สัจจะ จรัสรุ่งรวีวร. **คู่มือใช้งาน Access 2003 ฉบับสมบูรณ์.** นนทบุรี: ไอดีซี อินโฟ ดิสทริบิวเตอร์ เซ็นเตอร์. 2549. 447 หน้า.

9

วารสารกรมวิทยาศาสตร์บริการ ปีที่ 59 ฉบับที่ 187 เดือนกันยายน 2554

DEPARTMENT OF SCIENCE SERVICE, MINISTRY OF SCIENCE AND TECHNOLOGY